## **NETMEETING**

The NETMEETING control allows you to start NetMeeting sessions within your Application Designer pages.

The following topics are covered below:

- [Example](#page-0-0)
- [Properties](#page-0-1)

## <span id="page-0-0"></span>**Example**

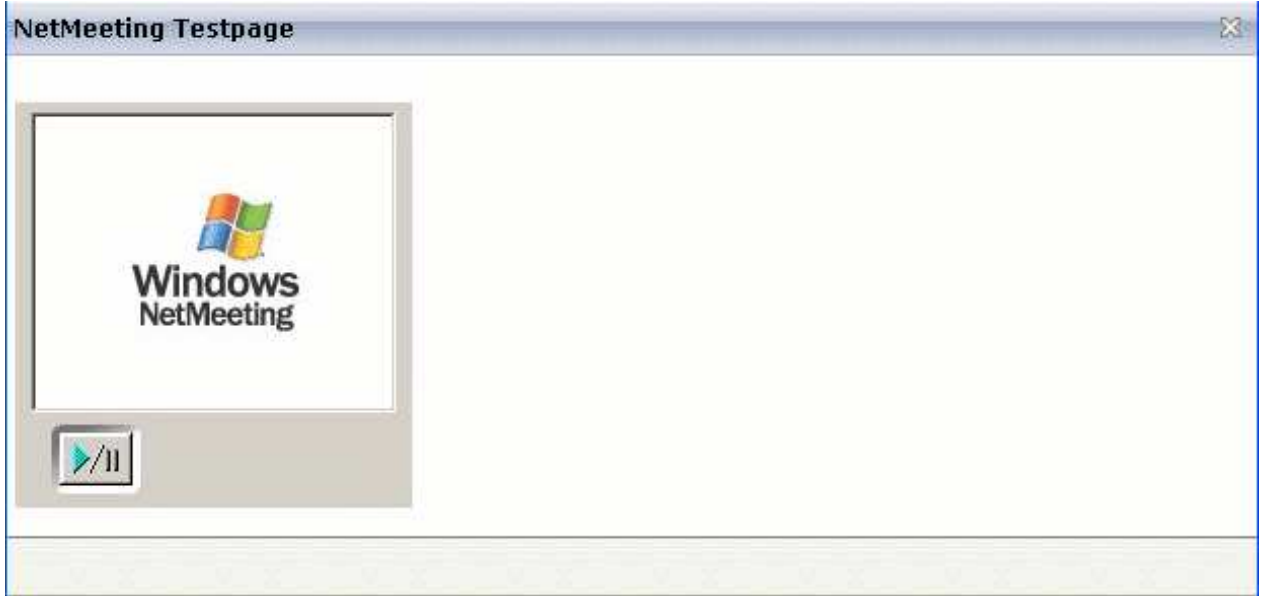

## The XML layout definition is:

```
<pagebody>
  <itr>
    <netmeeting calltoprop="callto" modeprop="modep" width="300">
     </netmeeting>
 \langleitr>
</pagebody>
```
## <span id="page-0-1"></span>**Properties**

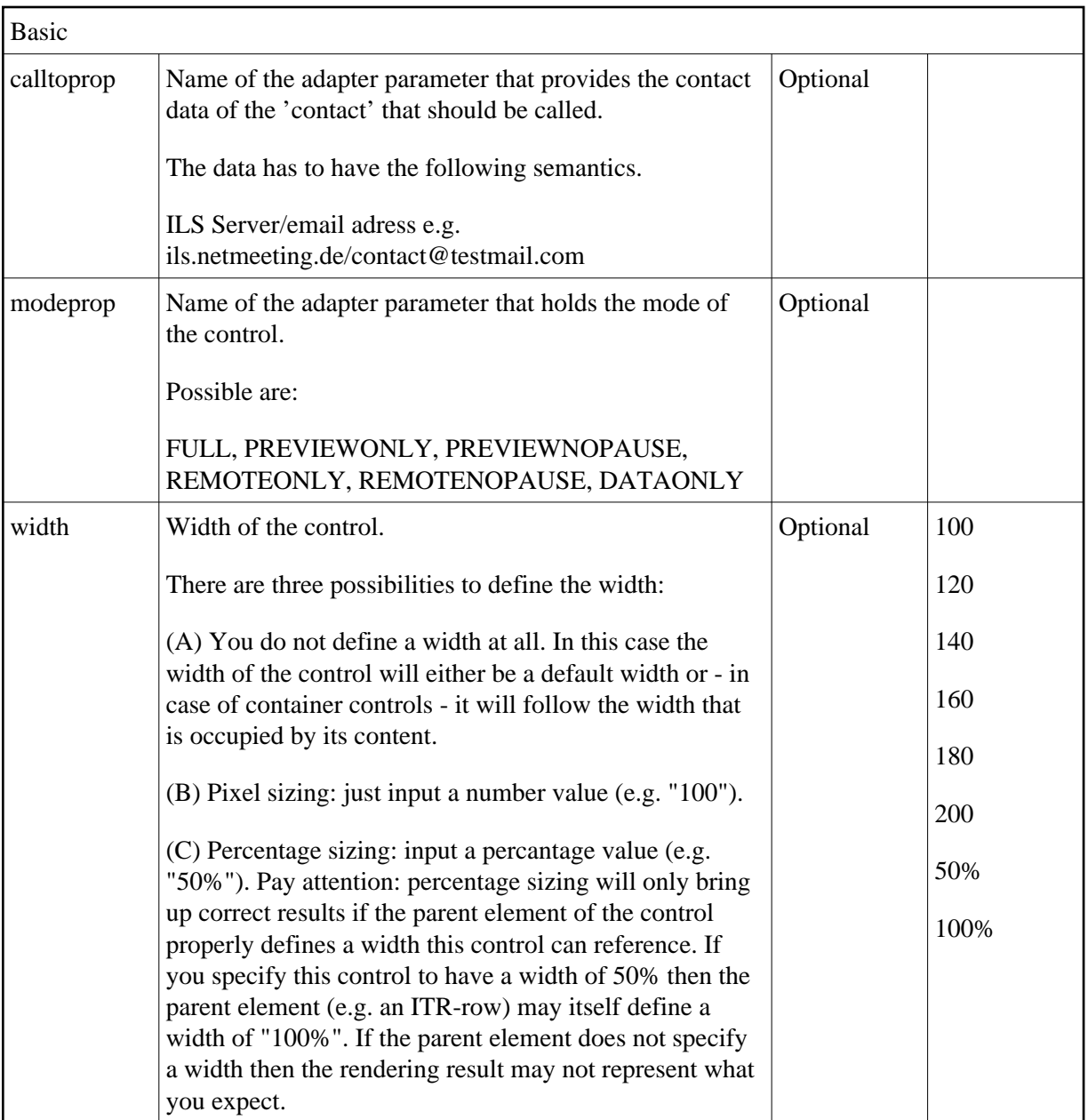